# DIGNO DUAL<sup>®</sup>2

WX10K 取扱説明書

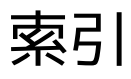

## あ

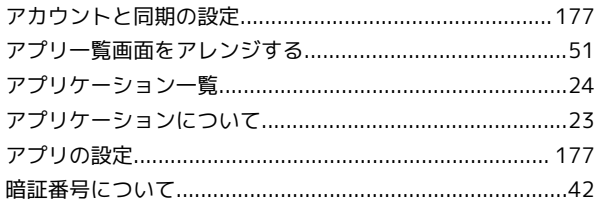

## $\overline{U}$

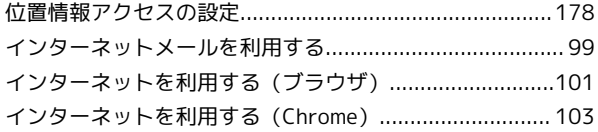

### お

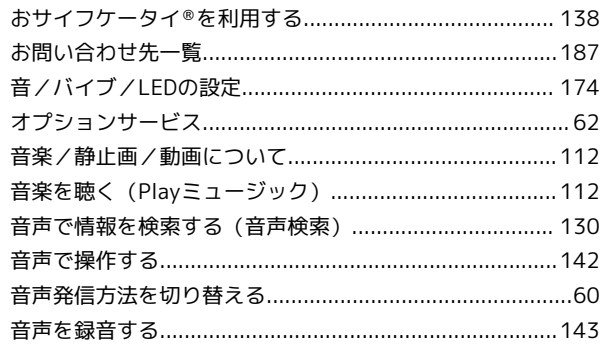

### $\overline{D'}$

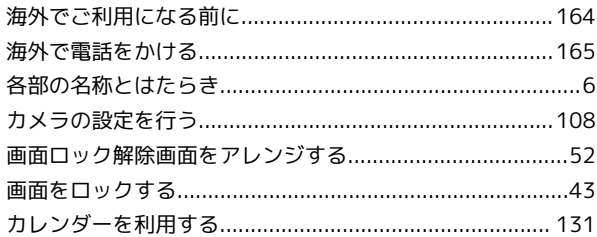

# $\equiv$

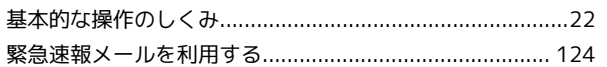

# $|1\rangle$

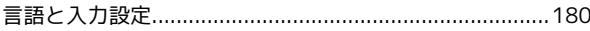

### $\overline{\mathsf{L}}$

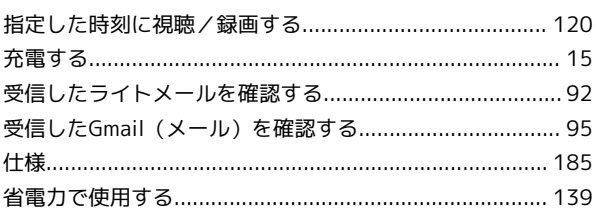

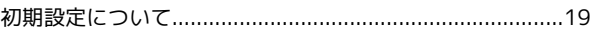

#### す

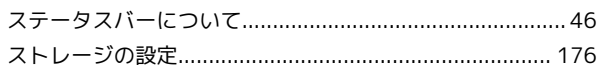

## $\overline{\mathtt{t}}$

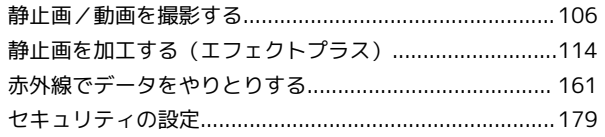

## $\overline{\epsilon}$

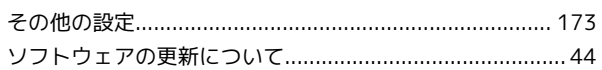

# た

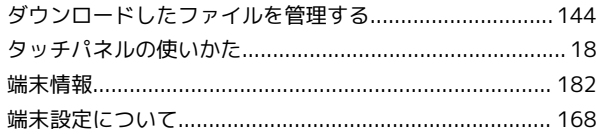

#### $\bigcirc$

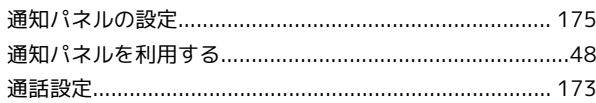

## $\overline{\mathsf{C}}$

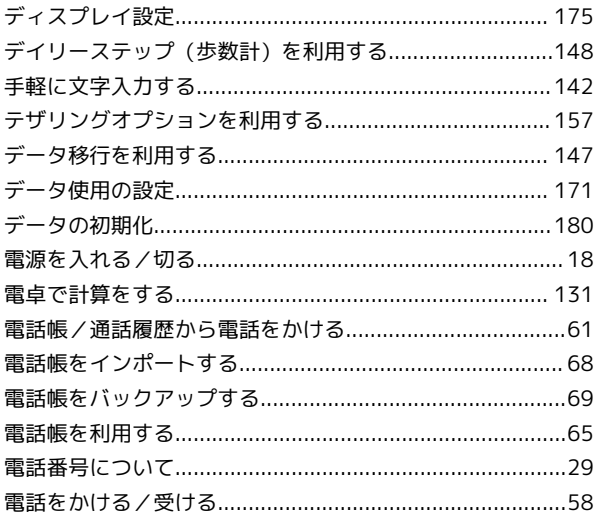

### と

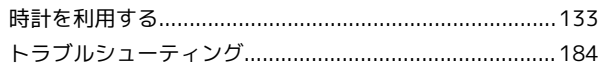

# $\frac{1}{2}$

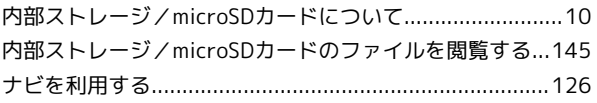

## $\overline{C}$

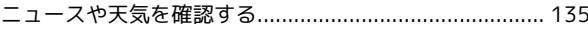

# $\overline{a}$

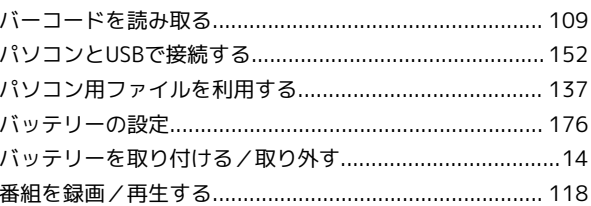

#### $\sigma$

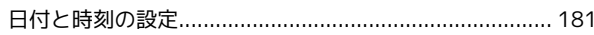

## $\overline{S}$

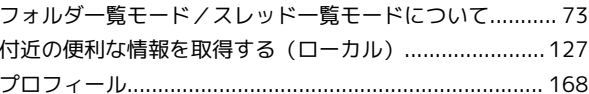

### $(\overline{\mathbf{z}}% ,\overline{\mathbf{z}}% ,$

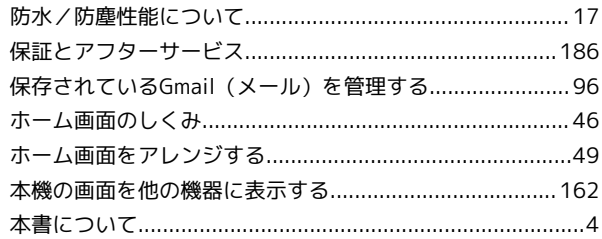

### $\pmb{\ddot{\pi}}$

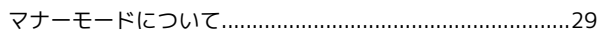

#### $\infty$

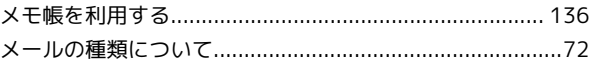

# $\overline{\textbf{t}}$

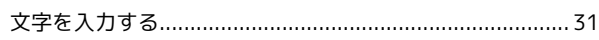

 $\phi$ 

友人の位置 / 状況を確認する (Latitude) ........................127

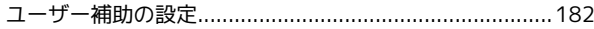

# $\overline{5}$

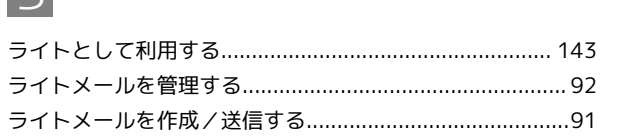

# $\overline{\mathsf{C}}$

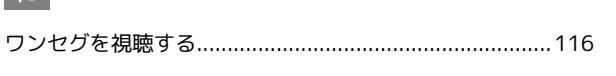

# $\overline{B}$

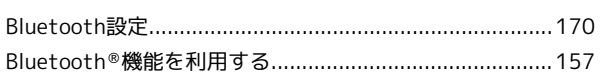

# $\boxed{\mathsf{D}}$

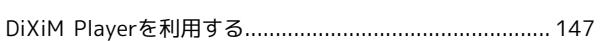

# $\overline{G}$

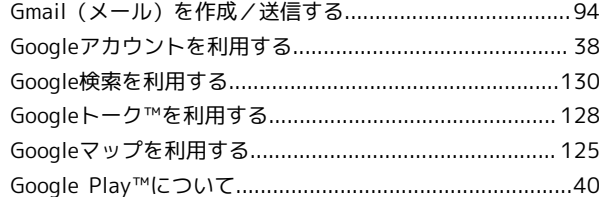

# $\overline{P}$

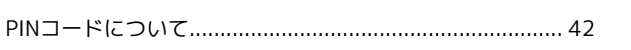

# $\boxed{\text{U}}$

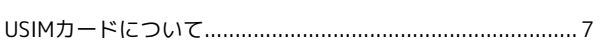

# W

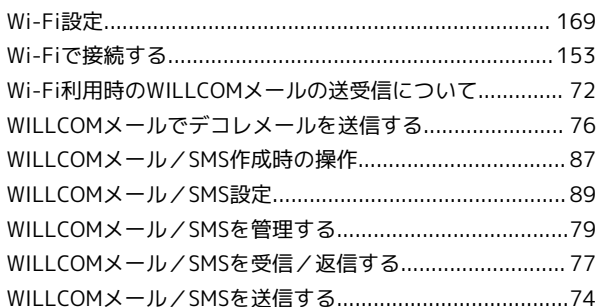

# Y

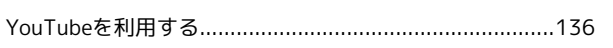

2013年 7月第 1版 京セラ株式会社

DIGNO DUAL<sup>®</sup>2 取扱説明書